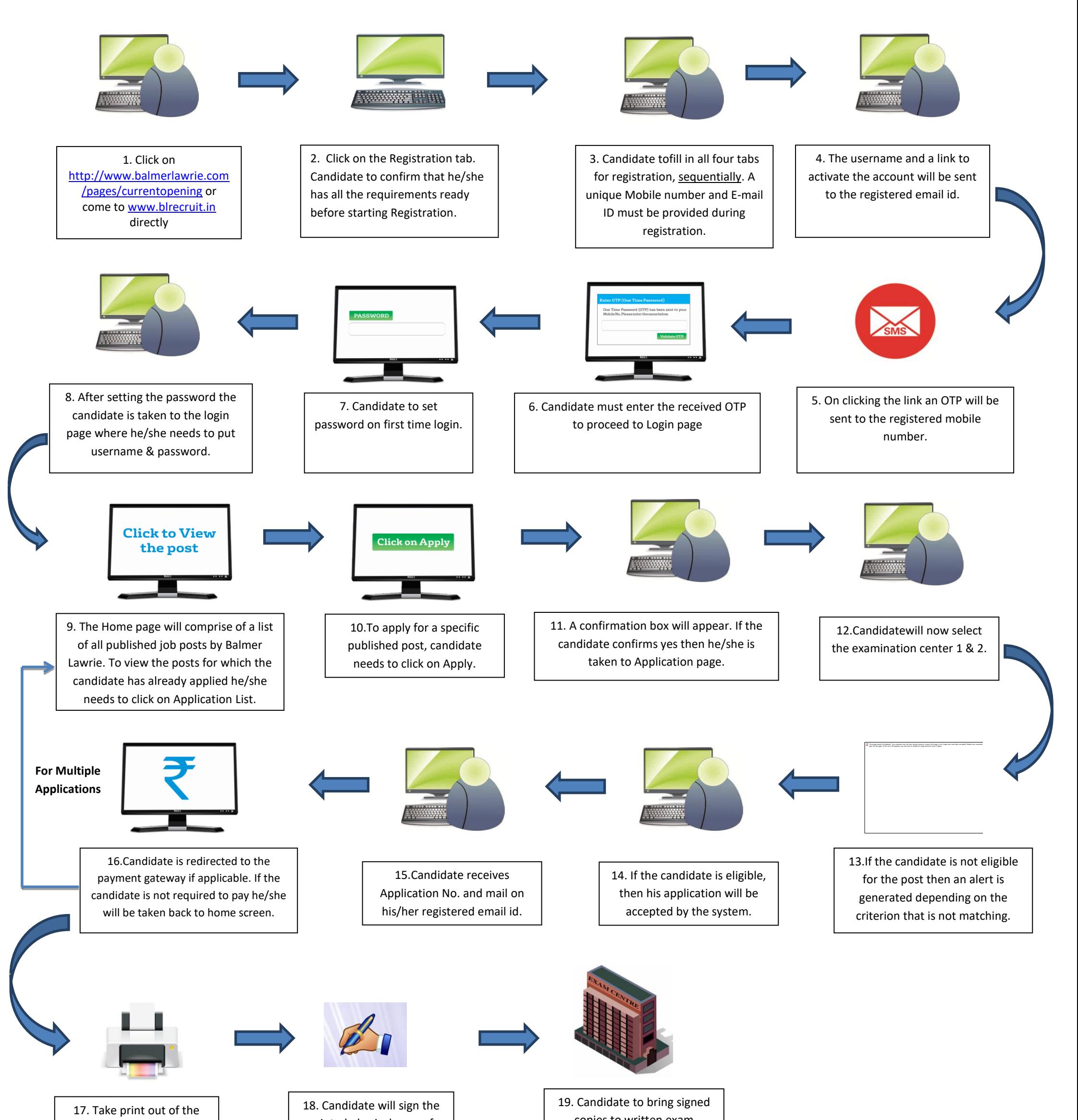

copies to written exam

printed physical copy of Application form/s

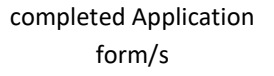